# Travaux d'Etudes et Recherche: Genie Logiciel

### Apprendre techniques travaux collaboratives

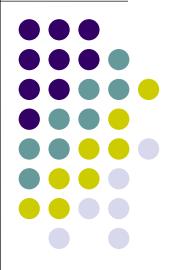

## About: Collaborative Work and Tools

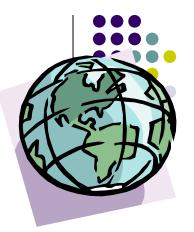

- Working in groups changes the work flow in many ways:
  - ... documentation is necessary (teams change, newcomers, leavers, team structuring)
  - ... all work has to be versioned (if not, communication is doomed)
  - ... mailing versions comes to a limit

## About: Collaborative Work and Tools

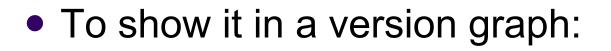

#### single fighter style:

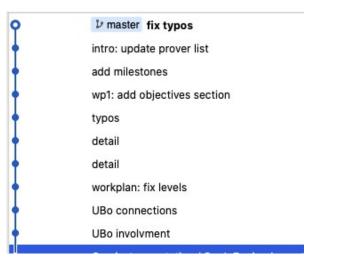

#### collaborative style:

Merge remote-tracking branch 'refs/remotes/origin/master' Some changes to improve clarity and readability of chapter 1 Add budget requirements for Delft and GU for WP1 Small fixes to Agda WP Fix typo Add information on Delft site fix typos Merge branch 'master' of github.com:EUProofInfra/EUProofInfra Merge branch 'master' of github.com:EUProofInfra/EUProofInfra fix callname and callid WP4: list of people no message snippeted

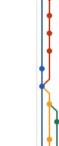

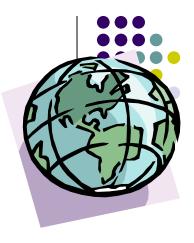

# **Problems of Group Work**

- ... separate work force into work groups
- ... defined clear tasks
  - organisational (who is responsible for what?)
  - documentation ("based on" ? deliverable ...)
  - technical (interfaces: import, export, ...)
- ... define (technical) procedures to combine results
  - groupware for joint editing
  - version control a la svn and git
- ... control quality of combined results
  - reviews, machine-checked validations, tests

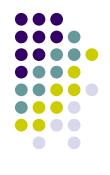

# (Technical) Solutions

- Groupware
  - Jointly Editing Texts (low or high quality)
  - Jointly Developing Sources
    - version management
    - config management
    - task and bug tracking

### Jointly Managing Certifications

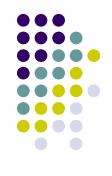

- Simple Collaborative Editors as Cloud Solution
  - (fairly) elementary quality,
  - support for text structure, pictures, tables, links
  - can be problematic wrt. intellectual property (Cloud!)
  - usually a "fast and fun" solution
  - Concrete:
    - google doc
    - Microsoft Office Online
    - Dropbox Paper
    - Cryptpad
    - Nuclino
    - Etherpad:
    - Alternatives: see also https://beebom.com/google-docs-alternatives/

- Simple Collaborative Editors as Cloud Solution
  - (fairly) elementary quality,
  - support for text structure, pictures, tables, links
  - can be problematic wrt. intellectual property
  - usually a "fast and fun" solution

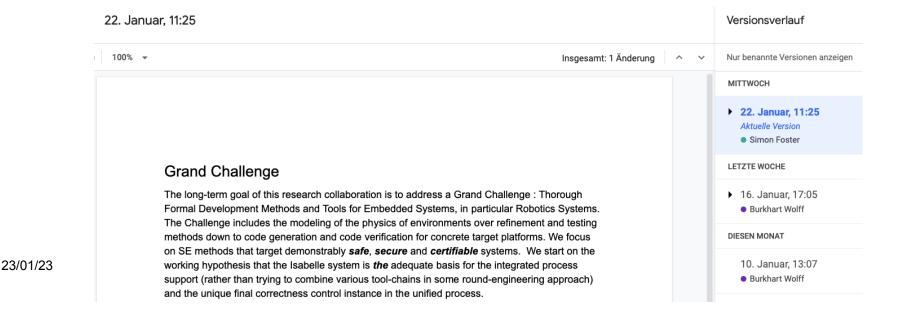

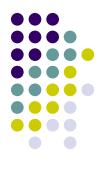

#### • Wiki's, Messengers, ...

- wiki (hawaien: "vite")
- In a typical wiki, text is written using a simplified markup language and often edited with the help of a rich-text editor.
- typical wiki language: **markdown**, configurable with style sheets.

```
Editing IsabelleClub.20160210Meeting
```

```
by(auto simp: valid SE def bind SE def assert SE def)
aed
(:endbrush:)
(:divend:)
On note ici l'usage de la règle @@List.rev induct@@ qui permet de raisonner sur un invariant d'exécution. Le théorème
prouve que l'état de régulation est inatteignable sans l'occurence de l'input cruise .
* Chantal propose d'utiliser les relations pour formaliser la fonction de transition. Il suffit ensuite de générer la
fermeture transitive pour raisonner sur les chemins d'exécution.
(:brush=isabelle:)
definition step' :: "inputs ⇒ cruise state rel"
where
          "step' x = {(\sigma,\sigma'). step x \sigma = Some((), \sigma') }"
definition steps' where "steps' ≡ step' inputs.on U step' off U step' brake U step' standby "
find theorems name: "induct" " **"
theorem "(σι0,σ) € (steps')1* ⇒ ¬ cruise state.cruise σ"
apply(erule rtrancl.induct)
(:endbrush:)
Summary:
```

23/01/23

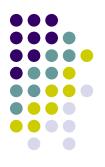

#### • Wiki's, Messengers, ...

• wiki (hawaien: "vite")

23/01/23

- In a typical wiki, text is written using a simplified markup language and often edited with the help of a rich-text editor.
- typical wiki language: **markdown**, configurable with style sheets.

On note ici l'usage de la règle List.rev\_induct qui permet de raisonner sur un invariant d'exécution. est inatteignable sans l'occurence de l'input cruise.

 Chantal propose d'utiliser les relations pour formaliser la fonction de transition. Il suffit ensuite de géné sur les chemins d'exécution.

```
1 definition step' :: "inputs ⇒ cruise_state rel"
2 where "step' x = {(σ,σ'). step x σ = Some((), σ') }"
3 definition steps' where "steps' ≡ step' inputs.on U step' off U step' brak
6 find_theorems name:"induct" "_*"
7 theorem "(σ<sub>0</sub>,σ) € (steps')* ⇒ ¬ cruise_state.cruise σ"
8 apply(erule rtrancl.induct)
```

- Scientific quality texts usually require LaTeX
- Advantage: Text-based format, programmable
- Advantage: Large Libraries
- Inconvenience: One has to invest into learning it.
- Also available as Cloud-service:
  - Overleaf (www.overleaf.com)

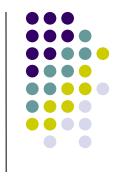

| 🖉 Menu 🕈            | Springer Lecture Notes in Computer Science                                                                                                    | Ab Review 🚰 Share 🔇 Submit 🤊                                                                                                    | History 🗩 |
|---------------------|----------------------------------------------------------------------------------------------------|----------------------------------------------------------------------------------------------------|-----------|
| <b>b b 1</b> 🖉 🖆    | Source Rich Text                                                                                                    | 🖍 🤁 Recompile , 🖹 📥                                                                                                    |           |
| ig1.eps             | 1 & This is samplepaper.tex, a sample chapter demonstrating the                                                                                 |                                                                                                    |           |
| history.txt         | 2 % LLNCS macro package for Springer Computer Science proceedings;<br>3 % Version 2.20 of 2017/10/04                                            | 1 First Section                                                                                                    |           |
| lincs.cls           | <pre>4 % 5 \documentclass[runningheads]{llncs}</pre>                                                                                            | 1.1 A Subsection Sample                                                                                                    |           |
| Incsdoc.pdf         | 5 \documentclass[runningheads]{llncs}<br>6 %                                                                                                    | Please note that the first paragraph of a section or subsection is not indented.<br>The first paragraph that follows a table, figure, equation etc. does not need an                 |           |
|                     | 7 \usepackage{graphicx}<br>8 % Used for displaying a sample figure. If possible, figure files should                                            | indent, either.<br>Subsequent paragraphs, however, are indented.                                                                                                    |           |
| readme.txt          | 9 % be included in EPS format.                                                                                                    | Subsequent paragraphs, nowever, are intented.                                                                                                    |           |
| 🗎 samplepaper.tex 🗸 | <pre>10 % 11 % If you use the hyperref package, please uncomment the following line</pre>                                                       | Sample Heading (Third Level) Only two levels of headings should be num-<br>bered. Lower level headings remain unnumbered; they are formatted as run-in                               |           |
| 🖿 splncs04.bst      | 12 % to display URLs in blue roman font according to Springer's eBook style:                                                                    | headings.                                                                                                    |           |
|                     | <pre>13 % \renewcommand\UrlFont{\color{blue}\rmfamily} 14</pre>                                                                                 | Sample Heading (Fourth Level) The contribution should contain no more than                                                                                                    |           |
|                     | 15 - \begin{document}                                                                                                    | four levels of headings. Table 1 gives a summary of all heading levels.                                                                                                    |           |
|                     | <pre>16 % 17 \title{Contribution Title\thanks{Supported by organization x.}}</pre>                                                              | Table 1. Table captions should be placed above the tables.                                                                                                    |           |
|                     | 18 %                                                                                                    | Heading level Example Font size and style                                                                                                    |           |
|                     | 19 %\titlerunning{Abbreviated paper title}                                                                                                    | Title (centered) Lecture Notes 14 point, bold<br>1st-level heading 1 Introduction 12 point, bold                                                                                     |           |
|                     | 20 % If the paper title is too long for the running head, you can set<br>% an abbreviated paper title here                                      | 2nd-level heading <b>2.1 Printing Area</b> 10 point, bold<br>3rd-level heading <b>Run-in Heading in Bold.</b> Text follows 10 point, bold                                            |           |
|                     | 22 %                                                                                                    | 4th-level heading Lowest Level Heading. Text follows 10 point, italic                                                                                                    |           |
|                     | 23 \author{First Author\inst{1}\orcidID{0000-1111-2222-3333} \and<br>24 Second Author\inst{2,3}\orcidID{1111-2222-333-4444} \and                | * Supported by organization x.                                                                                                    |           |
|                     | 25 Third Author\inst{3}\orcidID{22223333-4444-5555}}                                                                                            |                                                                                                    |           |
|                     | <pre>26 % 27 \authorrunning{F. Author et al.}</pre>                                                                                             |                                                                                                    |           |
|                     | 28 % First names are abbreviated in the running head.                                                                                           |                                                                                                    |           |
|                     | 29 % If there are more than two authors, 'et al.' is used.                                                                                      |                                                                                                    |           |
|                     | 30 %<br>31 Princeton University, Princeton NJ 08544, USA \and                                                                                   |                                                                                                    |           |
|                     | 32 Springer Heidelberg, Tiergartenstr. 17, 69121 Heidelberg, Germany                                                                            | ×                                                                                                    |           |
|                     | <pre>33 \email{lncs@springer.com}\ 34 \url{http://www.springer.com/gp/computer-science/lncs} \and</pre>                                         |                                                                                                    |           |
|                     | 35 ABC Institute, Rupert-Karls-University Heidelberg, Heidelberg, Germany\\                                                                     |                                                                                                    |           |
|                     | <pre>36 \email{\{abc,lncs\}@uni-heidelberg.de}}</pre>                                                                                           |                                                                                                    |           |
|                     | 37 %<br>38 \maketitle % typeset the header of the contribution                                                                                  |                                                                                                    |           |
|                     | 39 %                                                                                                    | 2 F. Author et al.                                                                                                    |           |
|                     | 40 - \begin{abstract}<br>41 The abstract should briefly summarize the contents of the paper in                                                  | Displayed equations are centered and set on a separate line.                                                                                                    |           |
|                     | 42 15250 words.                                                                                                    | x + y = z (1)                                                                                                    |           |
|                     | 43<br>44 \keywords{First keyword \and Second keyword \and Another keyword.}                                                                     | Please try to avoid rasterized images for line-art diagrams and schemas. When-                                                                                                    |           |
|                     | 44 (Reywords) Fist Reyword (and Second Reyword (and Another Reyword.)<br>45 \end{abstract}                                                      | ever possible, use vector graphics instead (see Fig. 1).                                                                                                    |           |
|                     | 46 %                                                                                                    | 50 T                                                                                                    |           |
|                     | 47 %<br>48 %                                                                                                    | 45 -<br>40 Data A                                                                                                    |           |
|                     | 49 - \section{First Section}                                                                                                    | 35 - Data B<br>30 -                                                                                                    |           |
|                     | 50 - \subsection{A Subsection Sample}<br>51 Please note that the first paragraph of a section or subsection is                                  | 25                                                                                                    |           |
|                     | 52 not indented. The first paragraph that follows a table, figure,                                                                              | 20                                                                                                    |           |
|                     | 53 equation etc. does not need an indent, either.                                                                                               | 10                                                                                                    |           |
|                     | 54<br>55 Subsequent paragraphs, however, are indented.                                                                                          |                                                                                                    |           |
|                     | 56                                                                                                    | 0 5 10 15 20 25 30                                                                                                    |           |
|                     | 57 - \subsubsection{Sample Heading (Third Level)} Only two levels of<br>58 headings should be numbered. Lower level headings remain unnumbered; | Fig. 1. A figure caption is always placed below the illustration. Please note that short<br>captions are centered, while long ones are justified by the macro package automatically. |           |
|                     | 59 they are formatted as run-in headings.                                                                                                    |                                                                                                    |           |
|                     | 60                                                                                                    | Theorem 1. This is a sample theorem. The run-in heading is set in bold, while                                                                                                    |           |
|                     | 61 - \paragraph{Sample Heading (Fourth Level)} 62 The contribution should contain no more than four levels of                                   | the following text appears in italics. Definitions, lemmas, propositions, and corol-<br>laries are styled the same way.                                                              |           |
|                     | 63 headings. Table~\ref{tab1} gives a summary of all heading levels.                                                                            | <i>Proof.</i> Proofs, examples, and remarks have the initial word in italics, while the                                                                                              |           |
|                     | 64                                                                                                    | following text appears in normal font.                                                                                                    |           |

# System Development

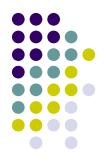

- Based on Version-Management Systems
  - svn, mercurial, git
  - Cloud-solutions: **github**, gitlab.
  - manages files and file-trees of different type
  - merges on file-trees and textual files
  - can be combined with programmed validations and test procedures
  - de-facto standard for industrial and open-source projects
  - comes with wiki's and bugtrackers.

# **System Development**

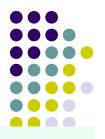

#### Learn Git and GitHub without any code!

Using the Hello World guide, you'll start a branch, write comments, and open a pull request.

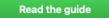

| 📮 EUProofInfra / EUProofInfra |              |                   |           |            | <      | Э Watch ▾ | 4       | \star Star | 3 | ¥ Fork | 1 |  |
|-------------------------------|--------------|-------------------|-----------|------------|--------|-----------|---------|------------|---|--------|---|--|
| <> Code                       | () Issues () | 1 Pull requests 0 | C Actions | Projects 0 | 💷 Wiki | C Secur   | ity 🔟 I | nsight     | s |        |   |  |

#### European e-Infrastructure on Formal Proofs

| 131 commits                      | ဖို <b>1</b> branch | branch 🗇 0 packages                                                        |             | 0 releases                    | 4 11 contributors |                     |  |  |  |
|----------------------------------|---------------------|----------------------------------------------------------------------------|-------------|-------------------------------|-------------------|---------------------|--|--|--|
| Branch: master - New pull reques | st st               | Publish your packages You can now safely publish and consume               | e           | Upload files                  | Find file         | Clone or download + |  |  |  |
| <b>fblanqui</b> fix typos        | K O Y O             | packages within your organization or<br>with the entire world using GitHub |             | Latest commit ed2844d 4 hours |                   |                     |  |  |  |
| LaTeX-proposal                   |                     | Packages.                                                                  |             | 10 days ag                    |                   |                     |  |  |  |
| attic                            |                     | Learn more Dismiss                                                         |             |                               | 11 days ago       |                     |  |  |  |
| iii lib                          | misc                |                                                                            | 3 days ago  |                               |                   |                     |  |  |  |
| in sites                         | minor ec            | its Nancy                                                                  | 7 days ago  |                               |                   |                     |  |  |  |
| workpackages                     | wp1: add            | objectives section                                                         | 7 hours ago |                               |                   |                     |  |  |  |
| .gitignore                       | more igr            | orance                                                                     |             | last month                    |                   |                     |  |  |  |
| Makefile                         | flexibiliz          | ed ORRM                                                                    | 8 days ago  |                               |                   |                     |  |  |  |
| ambition.tex                     | fix typos           |                                                                            | 4 hours ago |                               |                   |                     |  |  |  |
| conceptmethodology.tex           | misc                |                                                                            |             | 3 days ago                    |                   |                     |  |  |  |